## SAP ABAP table AGSWORK SRVDTLSTR {AGS SM Workcenter: each service structure}

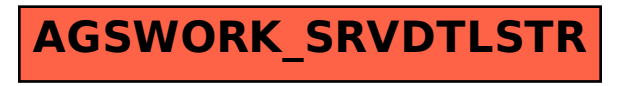